AutoCAD [Updated-2022]

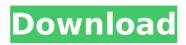

# AutoCAD Crack+ Product Key Download [32|64bit]

Features AutoCAD is a three-dimensional CAD software, a graphics program that allows a user to construct a 2D representation of a drawing from a 3D model. The 3D model consists of geometries that are drawn by hand and inserted into a 3D environment created by the application. Like most CAD programs, AutoCAD relies on object-based modeling and schematic editing, which requires a geometric understanding of construction. The user enters data and commands through a keyboard and mouse, which triggers events in the program and generates results on the screen. The user is guided through the modeling process by the application's interface, which is analogous to the construction process. When the user constructs a drawing, they define a path and a view. They can then specify objects in the model and move them around. The user can also manipulate and work on objects directly, without affecting the design of the surrounding model. In addition to producing 2D drawings, AutoCAD supports multiple drafting tools and conventions, including dimensions, angles, drafting coordinate systems, and solid and surface modeling. The dimensions and other types of objects can be inserted into the model and used in a 2D drawing. In addition, attributes and properties can be added to the object to change their appearance or behavior. AutoCAD can be used to create not only 2D but also 3D drawings. A 3D drawing can consist of geometries drawn by hand or generated by the application. By inserting geometries from a 3D model into the drawing, the user can view a model from all sides. The user can then rotate, tilt, and position objects, or add more details to a model. A 3D drawing can be constructed using CAD principles, or it can be converted into other types of drawings, including 2D plans and specifications. AutoCAD supports the standard functions of a 2D drafting program and provides additional functionality for 3D work. In addition to supporting the creation and modification of 2D drawings, AutoCAD can also create graphics-based documentation (GBD), such as 3D drawings, exploded views, and exploded sections. GBD is useful in project management and as a means of sharing design information. In contrast to a CAD program that generates and manipulates 2D drawings, AutoCAD is considered an integrated three-dimensional CAD application. It is the only integrated CAD program that allows the user to create, view, and

### AutoCAD

AutoCAD is available for Apple Macintosh, PC, Linux, iOS, Android, and Windows. See also 3D CAD software DraftSight 3D Slicer List of CAD software List of computer-aided design software List of GIS software References Further reading AutoCAD Architecture: Drawing Skills for the 21st Century by Alan Westley, Artech House (2006). External links Category: Technical communication Category:Computer-aided design software Category:Computer-aided design software for Windows Category:AutoCAD Category:CAD software for Linux Category:Computer-aided design software for MacOS Category: Computer-aided design software for Windows Category: Software using the LGPL license Category:Articles containing video clips Category:AbleData Category:CAD softwareQ: Commit just 2 branches Let's say I have 2 branches - master, and develop. And I want to just commit 2 branches of the repo. Can I do it? A: Well, if the branches are based on the same commit, you can do: git checkout master git reset --hard origin/master git checkout develop git reset --hard origin/develop If the branches aren't based on the same commit, git rebase -i is the way to go: git checkout master git rebase -i develop # pick the commits you want to keep, then ctrl+c git checkout develop git rebase -i master # pick the commits you want to keep, then ctrl+c A light emitting diode is a semiconductor light emitting device, which converts electric current into light by the recombination of electrons and holes, and is thus much more advantageous as compared with conventional light sources such as a fluorescent lamp, an incandescent lamp, and a mercury lamp because it is environment-friendly, and has low power consumption, a semi-permanent lifespan, a rapid response speed, safety, and the like. The light emitting diode is generally used as a light emitting device in various lamps used for home appliances, such as various household appliances,

electronic products, and various instruments.The dead have been removed from the apartment where a 27-year-old mother of two died after she was shot in the head by a bullet meant for her 19 ca3bfb1094

### AutoCAD

Run the 3dsmax.exe application. Go to File > Open Data. Load the MDS file that you downloaded earlier. How to run this plugin Click on the button 'Document' and choose 'Import 3D Model'. Choose the 3D model that you downloaded earlier. Press on the button 'Import'. Let the plugin import the file. The plugin will be imported in the current 3D model. How to export files Export the following: \* 3DMF \* CSV \* STL See also Autodesk Vault References External links Official site Category: AutodeskHutto Hutto or Hutto is a surname. Notable people with the surname include: Dan Hutto (born 1976), American illustrator Michael Hutto (born 1966), American philosopher of mind and cognitive science Patrick Hutto, Australian comedian, actor, writer and radio presenter Sue Hutto, American diver Than Hutto, American painter See also Hotto, a Japanese restaurant chain Huto, a brand of Japanese laundry detergent Yoshio Huto, Japanese visual artist a single bullet. The majority correctly states that the attempt statute does not apply to the attempt of one who has committed another substantive offense. This was expressly provided in NRS 200.010. The majority then reasons that since a person cannot be convicted of murder without the use or exhibition of a firearm, a person cannot be convicted of attempt to commit murder without the use or exhibition of a firearm. This reasoning is completely erroneous. In the Nevada statute murder is defined as "the unlawful killing of a human being with malice aforethought." (Emphasis added). The use of a deadly weapon is not an element of the offense, but is merely a circumstance, which may be considered in determining malice aforethought. Malice aforethought has not been changed in this statute. The use of a deadly weapon therefore does not make the offense of murder different from any other murder. This court recently said, in State v. Loomis, 83 Nev. 123, 425 P.2d 342 (1967), at page 127: "Murder is defined as the `unlawful killing of a human being with malice aforethought.' (Emphasis added.) N.R.S. 175.010. The use of a deadly weapon is not an element of murder:

#### What's New in the AutoCAD?

Import and edit and edit for free. The Import and Edit command now includes all essential editing tools. In addition, editing commands now also work on linked drawings without asking for additional edits. Edit the imported and linked drawings. When importing from paper or PDF, select an editing command (such as vertex, face, and axis) to update the drawing. The command is automatically applied to the existing elements of the imported drawing. Linked drawings can be edited separately using the Edit Command. When linking to a different drawing, either set the drawing properties or connect to the desired version of the drawing using the View References option. (video: 3:04 min.) Add and edit in vector layers. Import drawings to Vector Layer and edit them in the same drawing window. You can add, move, or change the dimensions of existing elements or adjust their attributes, while editing in vector layers. You can also create, edit, and delete linetypes, pattern fills, and borders in Vector Layer. (video: 1:55 min.) Vector forms and multiple layers. Create precise vector drawing shapes from your AutoCAD drawings. With built-in alignment guides, the imported drawing is automatically placed on the sheet of paper. Use your computer mouse or pen and ink to select shapes and edit them in the drawing. You can also draw vector forms by editing properties in Vector Layer. When creating linked drawings, the drawings are automatically scaled to fit the paper. You can then edit the linked drawing as a standalone drawing. These linked drawings can be created with different scale factors or have the properties of the linked drawing set to fit the sheet size. Freehand annotations. Add freehand annotations to your drawing using the pen tool or annotation tools. Use the geometry snap to position the drawing, or find the vertices in the drawing, and enter text on the drawing. You can add annotations to multiple drawings in one action. Vector transformations. You can adjust the scale and position of drawings in Vector Layer. With vector transformations, you can change the width or height of the drawing to conform to the physical size of the sheet. You can also convert the drawing to the page orientation and scale to a specified size.

Ink annotations. Add ink annotations to your drawings using the annotation tools. Use ink to fill in rectangles, ellipses, and lines. You can create ink annotations for multiple drawings at once. Create and edit annotations. After adding

# System Requirements:

- Windows 7 or later - Wifi - 200MB+ RAM (Hard Core) - 2GB+ RAM (Average) - 2GHz+ CPU - 5GB+ Hard Disk Space - Steam PS1: - 150MB+ RAM (Hard Core) - 4GB+ Hard Disk Space PS2:

https://secureservercdn.net/160.153.138.201/71l.ecb.mvftpupload.com/wpcontent/uploads/2022/07/AutoCAD-14.pdf?time=1658624208 http://buvzionpark.com/?p=52665 https://mindfullymending.com/autocad-20-0-crack-full-product-key-download-updated-2022/ http://psychomotorsports.com/?p=42157 https://myirishconnections.com/2022/07/24/ https://4w15.com/autocad-2021-24-0-crack-free/ https://lovebeauty.fr/wp-content/uploads/2022/07/AutoCAD Crack License Key Free For PC.pdf https://sciencetrail.com/wp-content/uploads/2022/07/AutoCAD\_Crack\_\_Incl\_Product\_Key.pdf http://robinzoniya.ru/?p=30327 https://womss.com/autocad-download-for-windows/ http://dichvuhoicuoi.com/?p=43340 https://aurespectdesoi.be/wp-content/uploads/2022/07/AutoCAD Crack Free.pdf https://www.hotels-valdvs.fr/afilm/autocad-24-2-crack-2022 http://votop.ru/2022/07/24/autocad-20-0-lifetime-activation-code-win-mac-2022/ http://classacteventseurope.com/wp-content/uploads/2022/07/succkaro.pdf https://lutce.ru/wp-content/uploads/2022/07/sauwvl.pdf https://fraenkische-rezepte.com/autocad-23-0-download-mac-win-updated-2022/ https://bullygirlmagazine.com/advert/autocad-2022-24-1-crack-free-2/ https://thelacvpost.com/wp-content/uploads/2022/07/daugwane.pdf http://climabuild.com/autocad-crack-license-key-download-for-pc/